# **Auto-Transition Concepts**

#### <span id="page-0-0"></span>Initiator

In this documentation, the **Initiator** is the component that initiate a Transition. It may be provided by Minyaa :

- The Auto-Transition Service
- A Transition Post-Function
- A Listener

<span id="page-0-1"></span>or provided by any other component waiting for being developed. Transition with Automatic Actions

The **Transition with Automatic Actions** has to be considered when :

- the initiator is the same Issue,
- the Transition has to be launched automatically, just after a Transition initiated by the User,

To response to such needs, JIRA Community has developed plugins ... But **OSWorkflow** provides natively the solution : the **auto** attribute !

```
<action id="100" name="My Action" auto="true">
         ...
</action>
```
When **OSWorkflow's Engine** ends to perform a Transition, it checks all other available Transitions having this attribute set to true.

There is no need to use other mechanisms. Only few constraints and side effects are present :

- Only Step Transitions are evaluated
- The Auto-Transitions will share the same context as the first Transition, and you will see your comment added two times

## <span id="page-0-2"></span>Auto-Transition on Issue

The **Auto-Transition on Issue** has to be considered when :

- we are able to define all conditions allowing or not the Auto-Transition to be launched,
- and the initiator does not have to know which Transition has to be launched

To do that, the Transition definition :

- has to qualify itself as reserved to Auto-Transition
- has to specify all fields needed during the transition (present in Screen Transition)
- may specify the Comment to apply on Transition

After, the initiator will have only to notify to the Auto Transition Manager which Issue has to be evaluated. It can be done :

- using the Auto-Transition Service
- using one of Auto-Transition Post-Function
- using any Listener

### <span id="page-0-3"></span>Remote-Transition by Actions Id

The **Remote-Transition by Actions Id** has to be considered when :

- we know exactly which Transition has to be launched,
- and the initiator has to know the Transition by its Action Id.

To do that, the Transition definition does not require special settings ... The **Initiator** has only to notify to the Auto Transition Manager which Transition of an Issue has to be evaluated. It can be done :

⋒

- using one of Auto-Transition Post-Function
- using any Listener

#### **On this page:**

- [Initiator](#page-0-0)
- [Transition with Automatic](#page-0-1)  [Actions](#page-0-1)
- [Auto-Transition on Issue](#page-0-2) • Remote-Transition by [Actions Id](#page-0-3)

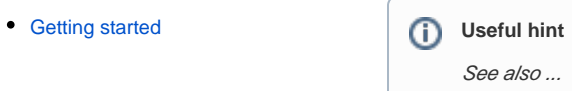